## Package 'hnp'

May 21, 2018

<span id="page-0-0"></span>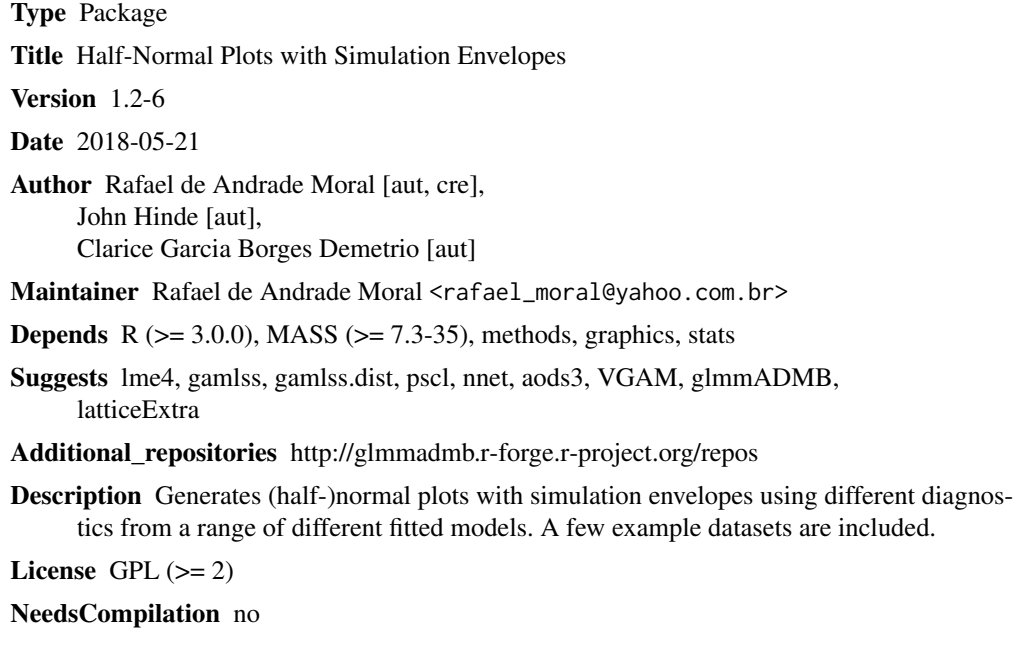

Repository CRAN

Date/Publication 2018-05-21 15:27:55 UTC

## R topics documented:

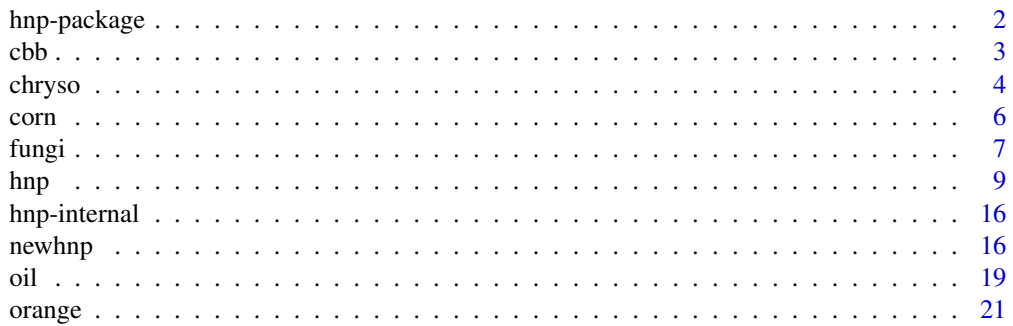

### <span id="page-1-0"></span>2 hnp-package

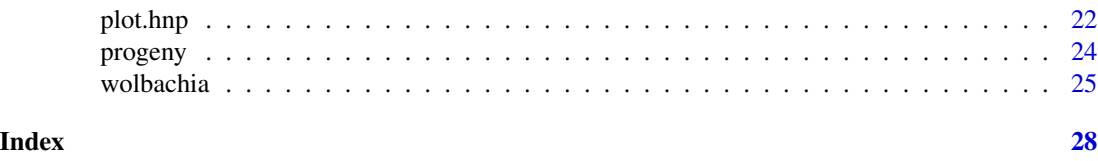

hnp-package *Half-Normal Plots with Simulation Envelopes*

## Description

Generates (half-)normal plots with simulation envelopes for common diagnostics from fitted models for a range of model classes. The function hnp() is written so that it is relatively easy to extend it to new model classes and different diagnostics that are not already implemented. A few example datasets are included. The main functions are hnp and plot.hnp

#### Details

Package: hnp Type: Package Version: 1.2-6 Date: 2018-05-21 License: GPL version 2 or newer

Package includes two functions, hnp and plot.hnp, as well as seven data sets extracted from Demétrio et al (2014). Explanation on how to produce the half-normal plots with simulation envelopes can be found in Demétrio and Hinde (1997) and on the hnp function documentation. Data sets are based on entomology studies and the focus is on overdispersed data. Details on overdispersion models can be found in Hinde and Demétrio (1998). Special thanks to FAPESP and CNPq for funding.

### Author(s)

Rafael A. Moral, John Hinde and Clarice G. B. Demétrio Maintainer: Rafael Moral <rafael\_moral@yahoo.com.br>

### References

Moral, R. A., Hinde, J. and Demétrio, C. G. B. (2017) Half-normal plots and overdispersed models in R: the hnp package. Journal of Statistical Software 81(10):1-23.

Demétrio, C. G. B. and Hinde, J. (1997) Half-normal plots and overdispersion. GLIM Newsletter 27:19-26.

Hinde, J. and Demétrio, C. G. B. (1998) Overdispersion: models and estimation. Computational Statistics and Data Analysis 27:151-170.

Demétrio, C. G. B., Hinde, J. and Moral, R. A. (2014) Models for overdispersed data in entomology. In Godoy, W. A. C. and Ferreira, C. P. (Eds.) Ecological modelling applied to entomology. Springer.

### <span id="page-2-1"></span><span id="page-2-0"></span>Description

Data on counts of coffee berry borer obtained using different traps through time.

### Usage

data(cbb)

### Format

A data frame with 288 observations on the following 4 variables.

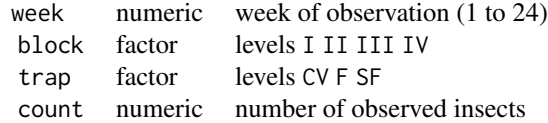

#### Details

The coffee berry borer is a major pest of commercial coffee. The insect directly attacks the coffee fruit in development causing severe losses in bean production and quality. This data set was obtained in an experiment conducted by Mota (2013), where three types of traps (SF, F, CV) were randomized in each of four equidistant lines (blocks) of a coffee field. Each week, over a 24 week period, the insects were removed from the traps and counted.

#### Source

Demétrio, C. G. B., Hinde, J. and Moral, R. A. (2014) Models for overdispersed data in entomology. In Godoy, W. A. C. and Ferreira, C. P. (Eds.) Ecological modelling applied to entomology. Springer.

### References

Mota, L. H. C. (2013) Desenvolvimento de armadilha de auto-inoculacao para o controlde de Hypothenemus hampei (Ferrari, 1867) (Coleoptera: Curculionidae) com Beauveria bassiana (Bals.) Vuil (Ascomycota: Hypocreales) em tecido sinetico. Master's dissertation, ESALQ-USP

```
data(cbb)
# exploratory plot
require(latticeExtra)
trellis.par.set(strip.background=list(col="lightgrey"))
useOuterStrips(xyplot(count ~ week | block + trap, data=cbb,
 layout=c(3,1),type="l", col=1, xlab="Week", ylab="Insect counts"))
```
<span id="page-3-0"></span>4 chrysological chrysological chrysological chrysological chrysological chrysological chrysological chrysological chrysological chrysological chrysological chrysological chrysological chrysological chrysological chrysologi

```
# Poisson fit
model1 <- glm(count ~ block + trap*factor(week),
              data=cbb, family=poisson)
anova(model1, test="Chisq")
sum(resid(model1, ty="pearson")^2)
summary(model1)
hnp(model1, sim=19, conf=1)
## Not run:
hnp(model1) # default call
## End(Not run)
# Quasi-Poisson fit
model2 <- glm(count ~ block + trap*factor(week), data=cbb,
              family=quasipoisson)
anova(model2, test="F")
summary(model2)
hnp(model2, sim=19, conf=1)
## Not run:
hnp(model2) # default call
## End(Not run)
## for discussion on the analysis of this data set,
## see Demetrio et al. (2014)
```
#### chryso Chrysoperla externa *mortality data*

### Description

Mortality of the predator *Chrysoperla externa* on different doses of lime sulphur, a substance used to control pests on trees.

### Usage

data(chryso)

### Format

A data frame with 24 observations on the following 4 variables.

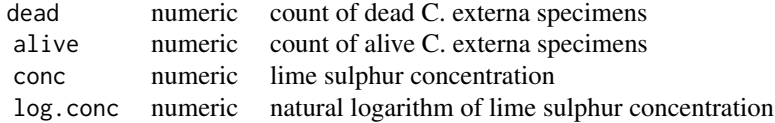

#### chryso 5

### Details

The neuropteran *Chrysoperla externa* is a predator that acts as a natural enemy of the brown citrus aphid, *Toxoptera citricida*, which is among the most important citrus pests worldwide. A possible strategy to control *T. citricida* populations would be to use a substance called lime sulphur and the *C. externa* predator in combination, which may be beneficial as long as the lime sulphur has less effect on the predator than the prey. To explore this, Battel (2012) conducted an experiment with first-instar larvae of *Chrysoperla externa* exposed to different levels of lime sulphur. Specifically, twenty-four Orange Jessamine (*Murraya paniculata*) plants were sprayed with different concentrations (conc) of lime sulphur and up to seven first-instar larvae were placed on each plant. The experiment was set up in a completely randomized design with four treatments: lime sulphur concentrations at 0ppm (water control), 60ppm, 600ppm, and 6000ppm. The plants were observed until the predators reached the second instar and the number of larvae that died on each plant was recorded.

### Source

Demétrio, C. G. B., Hinde, J. and Moral, R. A. (2014) Models for overdispersed data in entomology. In Godoy, W. A. C. and Ferreira, C. P. (Eds.) Ecological modelling applied to entomology. Springer.

### References

Battel, A. P. M. B. (2012) Dinamica de predacao e resposta funcional em *Chrysoperla externa* (*Neuroptera: Chrysopidae*) sobre *Toxoptera citricida* (*Hemiptera: Aphididae*) aplicada a citricultura organica. Master's dissertation, ESALQ-USP

### Examples

data(chryso)

```
# fit model using conc levels both on log-scale and
# as a factor to produce simple analysis of deviance
model <- glm(cbind(dead, alive) ~ log.conc + factor(conc),
             family=binomial, data=chryso)
anova(model, test="Chisq")
# test adequacy of factor model using deviance and X2
1-pchisq(deviance(model), df.residual(model))
(X2 <- sum(residuals(model, type="pearson")^2))
1-pchisq(X2, df.residual(model))
model1 <- glm(cbind(dead, alive) ~ log.conc,
              family=binomial, data=chryso)
par(mfrow=c(1,2), cex=1.4)
with(chryso, plot(jitter(log.conc), dead/(dead+alive),
                  ylab="Proportion dead", xlab="log(conc+1)"))
x \le - seq(0, 8.7, .1)
pr <- predict(model1, data.frame(log.conc=x), ty="response")
lines(x, pr)
# half-normal plot
hnp(model1, xlab="Half-normal scores",
    ylab="Deviance residuals", pch=4)
```

```
require(MASS)
dose.p(model1, p=.10)
logLC10 <- dose.p(model1, p=.10)
LC10 <- exp(logLC10[[1]]) - 1
#95% CI on log-dose scale using transformation
c(logLC10[1]-2*attr(logLC10,'SE'),
  logLC10[1]+2*attr(logLC10,'SE'))
#95% CI on dose scale using transformation
c(exp(logLC10[1]-2*attr(logLC10,'SE'))-1,
  exp(logLC10[1]+2*attr(logLC10,'SE'))-1)
## for discussion on the analysis of this data set,
## see Demetrio et al. (2014)
```
#### corn *Corn damage data*

#### Description

Corn grain damage by the maize weevil, a major pest of stored maize worldwide.

#### Usage

data(corn)

### Format

A data frame with 40 observations on the following 3 variables.

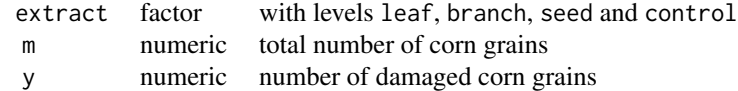

### Details

A major pest of stored maize in Brazil is *Sitophilus zeamais*. In an experiment to assess the insecticide action of organic extracts of *Annona mucosa* (*Annonaceae*), Petri dishes containing 10g of corn were treated with extracts prepared with different parts of the plant (seeds, leaves and branches) at a concentration of 1500mg/kg or just water (control), using a completely randomized design with 10 replicates. Then 20 Sitophilus zeamais adults were placed in each Petri dish and, after 60 days, the numbers of damaged and undamaged corn grains were counted, see Ribeiro et al (2013).

### Source

Demétrio, C. G. B., Hinde, J. and Moral, R. A. (2014) Models for overdispersed data in entomology. In Godoy, W. A. C. and Ferreira, C. P. (Eds.) Ecological modelling applied to entomology. Springer.

<span id="page-5-0"></span>

### <span id="page-6-0"></span>fungi 7

### References

Moral, R. A., Hinde, J. and Demétrio, C. G. B. (2017) Half-normal plots and overdispersed models in R: the hnp package. Journal of Statistical Software 81(10):1-23.

Ribeiro, L. P., Vendramin, J. D., Bicalho, K. U., Andrade, M. S., Fernandes, J. B., Moral, R. A., Demétrio, C. G. B. (2013) *Annona mucosa Jacq.* (*Annonaceae*): A promising source of bioactive compounds against *Sitophilus zeamais Mots.* (*Coleoptera: Curculionidae*). J Stored Prod Res 55:6-14

```
data(corn)
# Binomial fit
model1 <- glm(cbind(y, m-y) ~ extract, family=binomial,
             data=corn)
anova(model1, test="Chisq")
hnp(model1, pch=4, main="Binomial: Logit",
   xlab="Half-normal scores", ylab="Deviance residuals")
# Quasi-binomial fit
model2 <- glm(clny, m-y) ~ extract, family=quasibinomial,
              data=corn)
anova(model2, test="F")
summary(model2)$dispersion # estimated phi
# half-normal plots
par(mfrow=c(1,2),cex=1.4, cex.main=0.9, pty='s')
hnp(model1, pch=4, main="(a) Binomial; Logit",
    xlab="Half-normal scores", ylab="Deviance residuals")
hnp(model2, pch=4, main="(b) Quasibinomial; Logit",
    xlab="Half-normal scores", ylab="Deviance residuals")
anova(model1, test="Chisq") # binomial model
anova(model2, test="F") # quasi-binomial model
summary(model1) # binomial model
summary(model2) # quasi-binomial model
# now with factor level parameterisation
summary(update(model1,.~.-1))
summary(update(model2,.~.-1))
## for discussion on the analysis of this data set,
## see Demetrio et al. (2014)
```
<span id="page-6-1"></span>

### Description

Mortality of the Citrus psyllid, *Diaphorina citri*, a major pest of Citrus worldwide, when exposed to different concentrations of two fungi species, *Beauveria bassiana* and *Isaria fumosorosea*.

#### Usage

data(fungi)

### Format

A data frame with 30 observations on the following 5 variables.

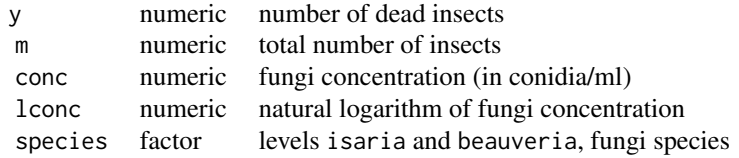

### Details

The Citrus psyllid *Diaphorina citri* is a vector of Huanglongbing, known as greening disease. An alternative to chemical control is to use solutions of fungi conidia as a biological control strategy. D'Alessandro (2014) conducted a completely randomized experiment to assess how different conidia concentrations (\$10^4\$, \$10^5\$, \$10^6\$, \$10^7\$ and \$10^8\$ conidia/ml) of two fungi species, *Beauveria bassiana* and *Isaria fumosorosea*, infected *D. citri* adults. Each experimental unit consisted of around 20 *D. citri* adults, which were placed on *Citrus limonia* plants. The insects were pulverized with the solutions and after 10 days the number of dead insects and dead insects due to fungus infection were observed. Note that in this case the conidia concentrations are obtained in successive dilutions and therefore small variations in the number of conidia per ml may contribute additional variability to the data. Such additional variability may be accounted for in the model by including an additive random effect in the linear predictor.

### Source

Demétrio, C. G. B., Hinde, J. and Moral, R. A. (2014) Models for overdispersed data in entomology. In Godoy, W. A. C. and Ferreira, C. P. (Eds.) Ecological modelling applied to entomology. Springer.

#### References

D'Alessandro (2014) Unpublished data, private communication.

```
data(fungi)
# Binomial fit
model1 <- glm(cln(dy, m-y) ~ lconc*species,
              family=binomial, data=fungi)
anova(model1, test="Chisq")
sum(resid(model1, ty="pearson")^2)
```
<span id="page-8-0"></span>hnp 99

```
1 - pchisq(sum(resid(model1, ty="pearson")^2), 20)
hnp(model1)
# Quasi-binomial fit
model2 \leq glm(cbind(y, m-y) \sim lconc*species,
              family=quasibinomial, data=fungi)
anova(model2, test="F")
hnp(model2)
## Not run:
# Logistic-normal fit
require(lme4)
fungi$ind <- factor(1:nrow(fungi))
model3 <- glmer(cbind(y, m-y) ~ lconc*species + (1|ind),
                family=binomial, data=fungi)
summary(model3)
hnp(model3)
## End(Not run)
## for discussion on the analysis of this data set,
## see Demetrio et al. (2014)
```
<span id="page-8-1"></span>hnp *Half-Normal Plots with Simulation Envelopes*

### Description

Produces a (half-)normal plot from a fitted model object for a range of different models. Extendable to non-implemented model classes.

### Usage

```
hnp(object, sim = 99, conf = 0.95, resid.type, maxit,
    halfnormal = T, scale = F, plot.sim = T, verb.sim = F,
    warn = F, how.many.out = F, print.on = F, paint.out = F,
    col.paint.out, newclass = F, diagfun, simfun, fitfun, ...)
```
### Arguments

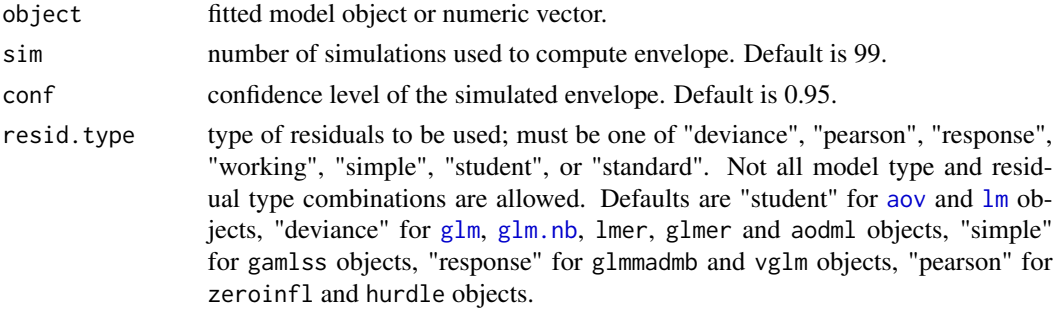

<span id="page-9-0"></span>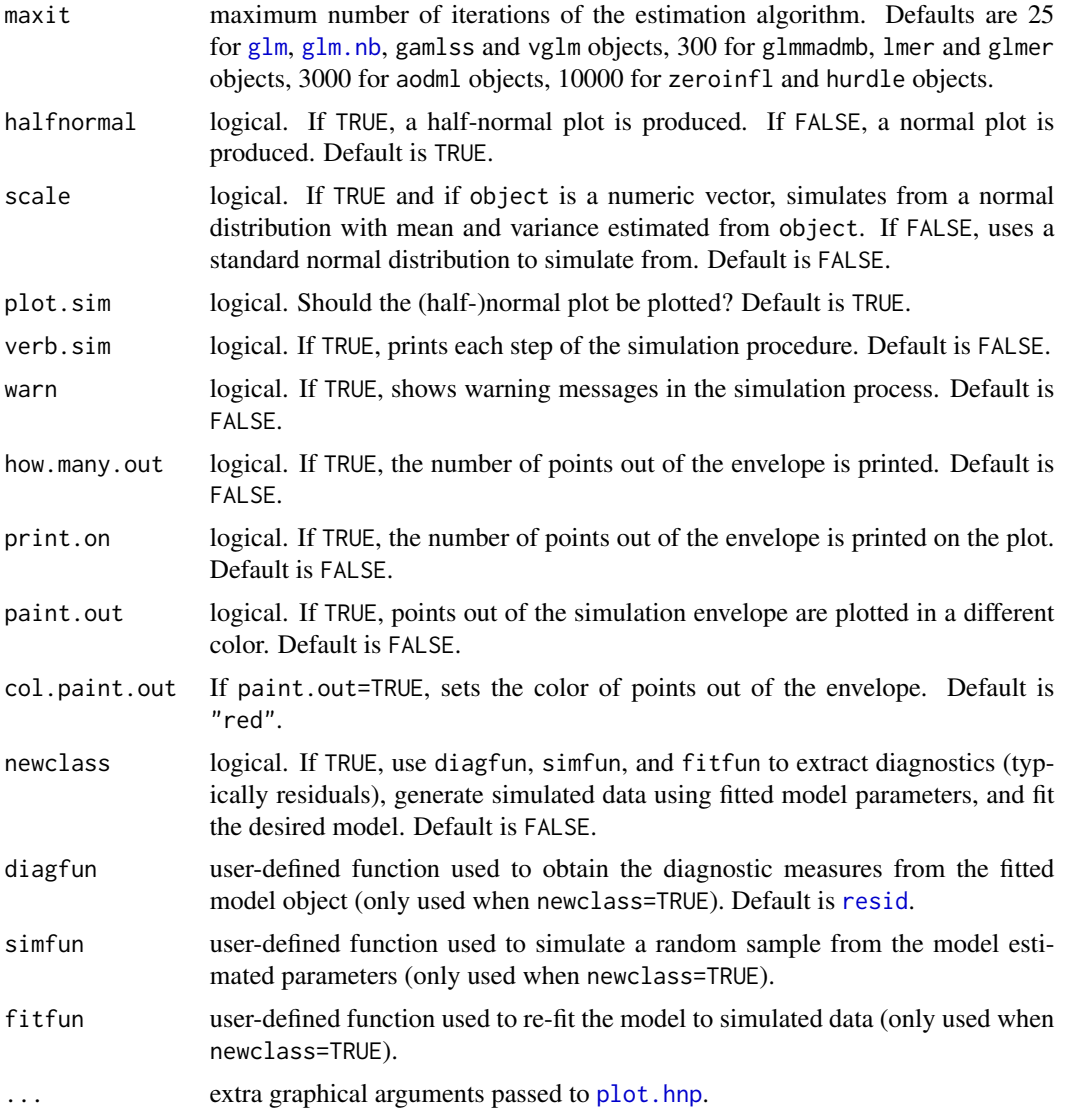

### Details

A relatively easy way to assess goodness-of-fit of a fitted model is to use (half-)normal plots of a model diagnostic, e.g., different types of residuals, Cook's distance, leverage. These plots are obtained by plotting the ordered absolute values of a model diagnostic versus the expected order statistic of a half-normal distribution,

$$
\Phi^{-1}(\frac{i+n-1/8}{2*n+1/2})
$$

(for a half-normal plot) or the normal distribution,

$$
\Phi^{-1}(\frac{i+3/8}{n+1/4})
$$

(for a normal plot).

Atkinson (1985) proposed the addition of a simulated envelope, which is such that under the correct model the plot for the observed data is likely to fall within the envelope. The objective is not to provide a region of acceptance, but some sort of guidance to what kind of shape to expect.

Obtaining the simulated envelope is simple and consists of (1) fitting a model; (2) extracting model diagnostics and calculating sorted absolute values; (3) simulating 99 (or more) response variables using the same model matrix, error distribution and fitted parameters; (4) fitting the same model to each simulated response variable and obtaining the same model diagnostics, again sorted absolute values; (5) computing the desired percentiles (e.g., 2.5 and 97.5) at each value of the expected order statistic to form the envelope.

This function handles different model classes and more will be implemented as time goes by. So far, the following models are included:

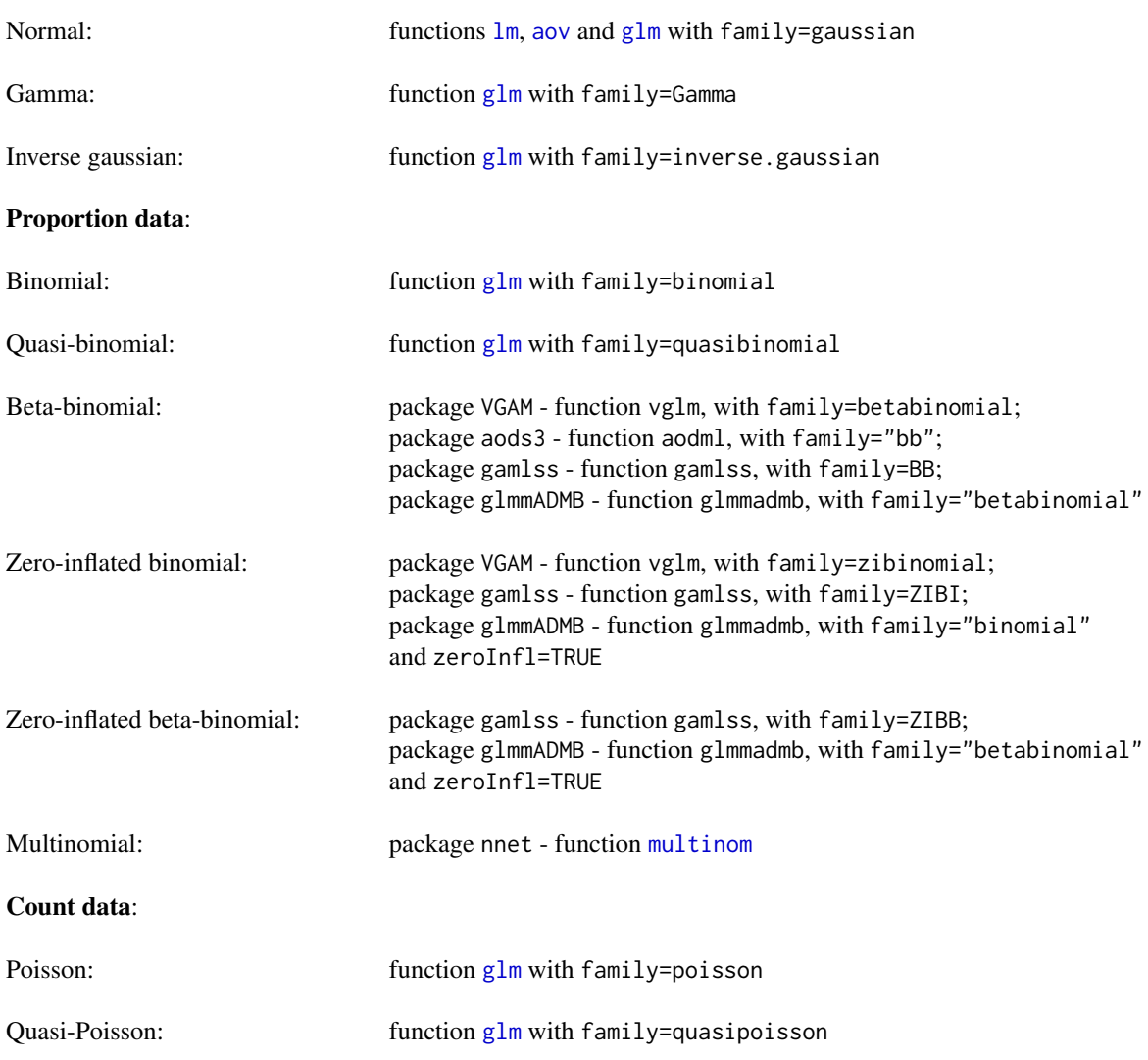

#### Continuous data:

<span id="page-10-0"></span>hnp 11

<span id="page-11-0"></span>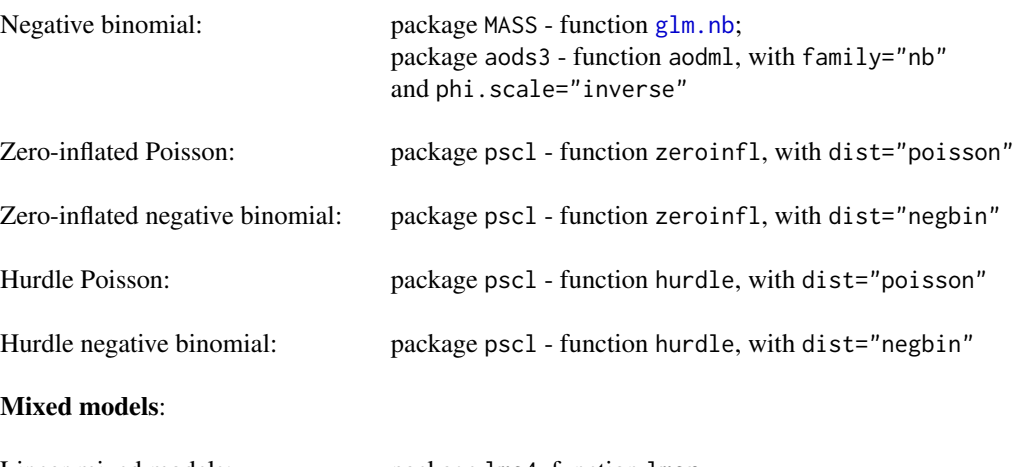

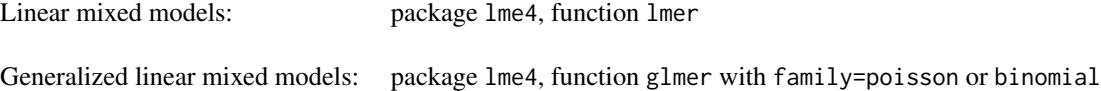

Users can also use a numeric vector as object and hnp will generate the (half-)normal plot with a simulated envelope using the standard normal distribution (scale=F) or  $N(\mu, \sigma^2)$  (scale=T).

Implementing a new model class is done by providing three functions to hnp: diagfun - to obtain model diagnostics, simfun - to simulate random variables and fitfun - to refit the model to simulated variables. The way these functions must be written is shown in the Examples section.

### Value

hnp returns an object of class "hnp", which is a list containing the following components:

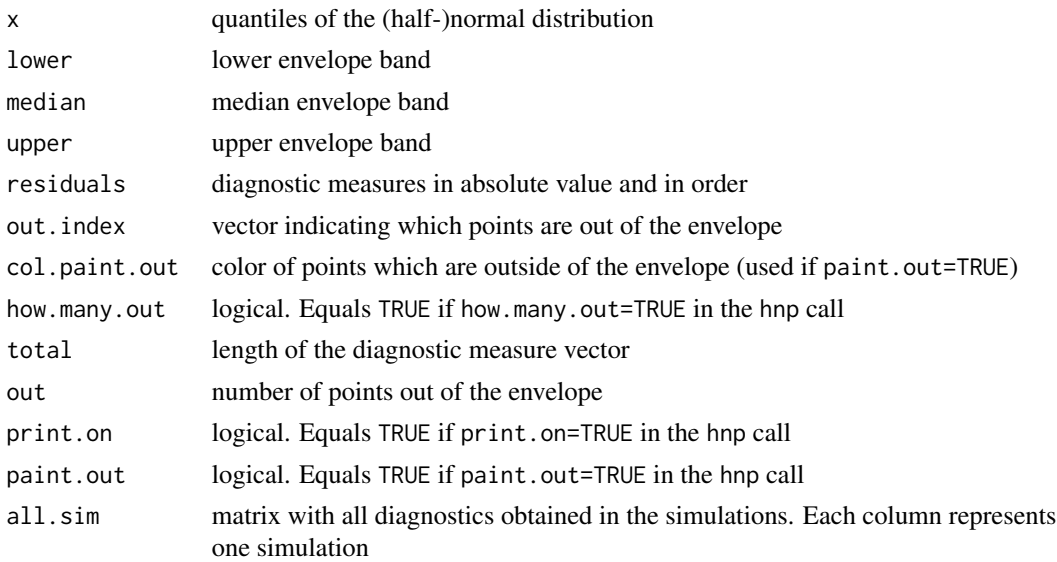

<span id="page-12-0"></span>hnp 13

### Note

See documentation on example data sets for simple analyses and goodness-of-fit checking using hnp.

### Author(s)

Rafael A. Moral <rafael\_moral@yahoo.com.br>, John Hinde and Clarice G. B. Demétrio

#### References

Moral, R. A., Hinde, J. and Demétrio, C. G. B. (2017) Half-normal plots and overdispersed models in R: the hnp package. Journal of Statistical Software 81(10):1-23.

Atkinson, A. C. (1985) Plots, transformations and regression, Clarendon Press, Oxford.

Demétrio, C. G. B. and Hinde, J. (1997) Half-normal plots and overdispersion. GLIM Newsletter 27:19-26.

Hinde, J. and Demétrio, C. G. B. (1998) Overdispersion: models and estimation. Computational Statistics and Data Analysis 27:151-170.

Demétrio, C. G. B., Hinde, J. and Moral, R. A. (2014) Models for overdispersed data in entomology. In Godoy, W. A. C. and Ferreira, C. P. (Eds.) Ecological modelling applied to entomology. Springer.

### See Also

[plot.hnp](#page-21-1), [cbb](#page-2-1), [chryso](#page-3-1), [corn](#page-5-1), [fungi](#page-6-1), [oil](#page-18-1), [progeny](#page-23-1), [wolbachia](#page-24-1)

```
## Simple Poisson regression
set.seed(100)
counts <- c(rpois(5, 2), rpois(5, 4), rpois(5, 6), rpois(5, 8))
treatment \leq gl(4, 5)
fit <- glm(counts ~ treatment, family=poisson)
anova(fit, test="Chisq")
## half-normal plot
hnp(fit)
## or save it in an object and then use the plot method
my.hnp <- hnp(fit, print.on=TRUE, plot=FALSE)
plot(my.hnp)
## changing graphical parameters
plot(my.hnp, lty=2, pch=4, cex=1.2)
plot(my.hnp, lty=c(2,3,2), pch=4, cex=1.2, col=c(2,2,2,1))plot(my.hnp, main="Half-normal plot", xlab="Half-normal scores",
     ylab="Deviance residuals", legpos="bottomright")
## Using a numeric vector
my.vec <- rnorm(20, 4, 4)
hnp(my.vec) # using N(\emptyset,1)
```

```
hnp(my.vec, scale=TRUE) # using N(mu, sigma^2)
## Implementing new classes
## Users provide three functions - diagfun, simfun and fitfun,
## in the following way:
##
## diagfun <- function(obj) {
## userfunction(obj, other_argumens)
## # e.g., resid(obj, type="pearson")
## }
##
## simfun <- function(n, obj) {
## userfunction(n, other_arguments) # e.g., rpois(n, fitted(obj))
## }
##
## fitfun <- function(y.) {
## userfunction(y. ~ linear_predictor, other_arguments, data=data)
## # e.g., glm(y. ~ block + factor1 * factor2, family=poisson,
## # data=mydata)
## }
##
## when response is binary:
## fitfun <- function(y.) {
## userfunction(cbind(y., m-y.) ~ linear_predictor,
## other_arguments, data=data)
## #e.g., glm(cbind(y., m-y.) \sim treatment - 1,## # family=binomial, data=data)
## }
## Not run:
## Example no. 1: Using Cook's distance as a diagnostic measure
y <- rpois(30, lambda=rep(c(.5, 1.5, 5), each=10))
tr < -gl(3, 10)fit1 <- glm(y ~ tr, family=poisson)
# diagfun
d.fun <- function(obj) cooks.distance(obj)
# simfun
s.fun <- function(n, obj) {
 lam <- fitted(obj)
 rpois(n, lambda=lam)
}
# fitfun
my.data <- data.frame(y, tr)
f.fun <- function(y.) glm(y. ~ tr, family=poisson, data=my.data)
# hnp call
hnp(fit1, newclass=TRUE, diagfun=d.fun, simfun=s.fun, fitfun=f.fun)
## Example no. 2: Implementing gamma model using package gamlss
# load package
```

```
require(gamlss)
# model fitting
y <- rGA(30, mu=rep(c(.5, 1.5, 5), each=10), sigma=.5)
tr < -gl(3, 10)fit2 <- gamlss(y \sim tr, family=GA)
# diagfun
d.fun <- function(obj) resid(obj) # this is the default if no
                                  # diagfun is provided
# simfun
s.fun <- function(n, obj) {
 mu <- obj$mu.fv
 sig <- obj$sigma.fv
 rGA(n, mu=mu, sigma=sig)
}
# fitfun
my.data <- data.frame(y, tr)
f.fun <- function(y.) gamlss(y. ~ tr, family=GA, data=my.data)
# hnp call
hnp(fit2, newclass=TRUE, diagfun=d.fun, simfun=s.fun,
   fitfun=f.fun, data=data.frame(y, tr))
## Example no. 3: Implementing binomial model in gamlss
# model fitting
y <- rBI(30, bd=50, mu=rep(c(.2, .5, .9), each=10))
m < -50tr < -gl(3, 10)fit3 <- gamlss(cbind(y, m-y) ~ tr, family=BI)
# diagfun
d.fun <- function(obj) resid(obj)
# simfun
s.fun <- function(n, obj) {
  mu <- obj$mu.fv
 bd <- obj$bd
 rBI(n, bd=bd, mu=mu)
}
# fitfun
my.data <- data.frame(y, tr, m)
f.fun <- function(y.) gamlss(cbind(y., m-y.) \sim tr,
                               family=BI, data=my.data)
# hnp call
hnp(fit3, newclass=TRUE, diagfun=d.fun, simfun=s.fun, fitfun=f.fun)
## End(Not run)
```
<span id="page-15-0"></span>

### Description

This is an internally called function used to prepare hnp objects for plotting

### Author(s)

Rafael A. Moral <rafael\_moral@yahoo.com.br>, John Hinde and Clarice G. B. Demétrio

newhnp *Method for non-implemented model classes*

### Description

Uses user defined functions to produce the (half-)normal plot with simulated envelope.

### Usage

```
newhnp(object, sim=99, conf=.95, halfnormal=T, plot.sim=T,
      verb.sim=F, how.many.out=F, print.on=F, paint.out=F,
       col.paint.out, diagfun, simfun, fitfun, ...)
```
### Arguments

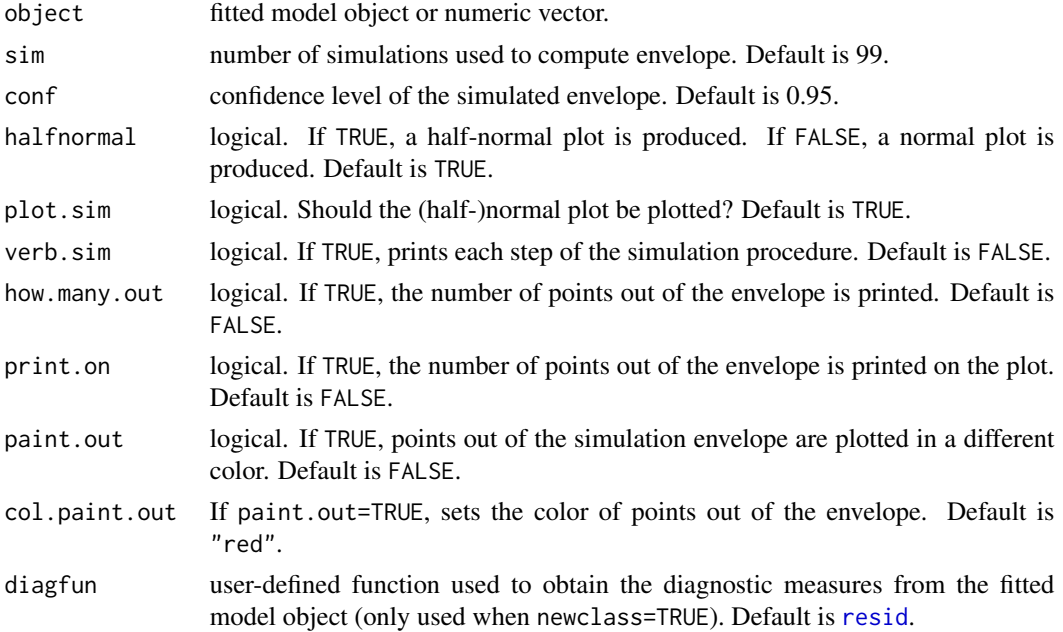

#### <span id="page-16-0"></span>newhnp the state of the state of the state of the state of the state of the state of the state of the state of the state of the state of the state of the state of the state of the state of the state of the state of the sta

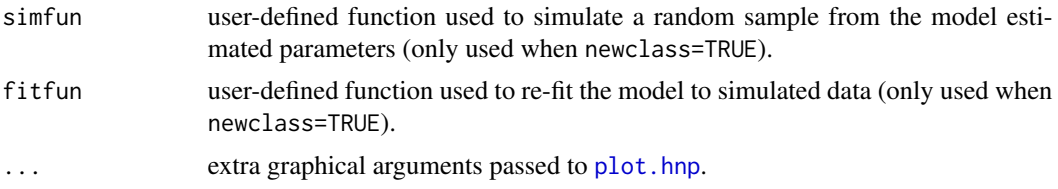

### Details

By providing three user-defined functions, newhnp produces the half-normal plot with simulated envelope for a model whose class is not yet implemented in the package.

The first function, diagfun, must extract the desired model diagnostics from a model fit object. The second function, simfun, must return the response variable (numeric vector or matrix), simulated using the same error distributions and estimated parameters from the fitted model. The third and final function, fitfun, must return a fitted model object. See the Examples section.

### Author(s)

Rafael A. Moral <rafael\_moral@yahoo.com.br>, John Hinde and Clarice G. B. Demétrio

```
## Implementing new classes
## Users provide three functions - diagfun, simfun and fitfun,
## in the following way:
##
## diagfun <- function(obj) {
## userfunction(obj, other_argumens)
## # e.g., resid(obj, type="pearson")
## }
##
## simfun <- function(n, obj) {
## userfunction(n, other_arguments) # e.g., rpois(n, fitted(obj))
## }
##
## fitfun <- function(y.) {
## userfunction(y. ~ linear_predictor, other_arguments, data=data)
## # e.g., glm(y. ~ block + factor1 * factor2, family=poisson,
## # data=mydata)
## }
##
## when response is binary:
## fitfun <- function(y.) {
## userfunction(cbind(y., m-y.) ~ linear_predictor,
## other_arguments, data=data)
## #e.g., glm(clnd(y., m-y.) \sim treatment - 1,
## # family=binomial, data=data)
## }
## Not run:
## Example no. 1: Using Cook's distance as a diagnostic measure
y <- rpois(30, lambda=rep(c(.5, 1.5, 5), each=10))
```

```
tr < -g1(3, 10)fit1 <- glm(y ~ tr, family=poisson)
# diagfun
d.fun <- function(obj) cooks.distance(obj)
# simfun
s.fun <- function(n, obj) {
 lam <- fitted(obj)
 rpois(n, lambda=lam)
}
# fitfun
my.data <- data.frame(y, tr)
f.fun <- function(y.) glm(y. ~ tr, family=poisson, data=my.data)
# hnp call
hnp(fit1, newclass=TRUE, diagfun=d.fun, simfun=s.fun, fitfun=f.fun)
## Example no. 2: Implementing gamma model using package gamlss
# load package
require(gamlss)
# model fitting
y <- rGA(30, mu=rep(c(.5, 1.5, 5), each=10), sigma=.5)
tr < -gl(3, 10)fit2 <- gamlss(y \sim tr, family=GA)
# diagfun
d.fun <- function(obj) resid(obj) # this is the default if no
                                  # diagfun is provided
# simfun
s.fun <- function(n, obj) {
 mu <- obj$mu.fv
 sig <- obj$sigma.fv
 rGA(n, mu=mu, sigma=sig)
}
# fitfun
my.data <- data.frame(y, tr)
f.fun <- function(y.) gamlss(y. ~ tr, family=GA, data=my.data)
# hnp call
hnp(fit2, newclass=TRUE, diagfun=d.fun, simfun=s.fun,
    fitfun=f.fun, data=data.frame(y, tr))
## Example no. 3: Implementing binomial model in gamlss
# model fitting
y <- rBI(30, bd=50, mu=rep(c(.2, .5, .9), each=10))
m < -50tr < -gl(3, 10)fit3 <- gamlss(cbind(y, m-y) ~ tr, family=BI)
```
<span id="page-18-0"></span>oil and the contract of the contract of the contract of the contract of the contract of the contract of the contract of the contract of the contract of the contract of the contract of the contract of the contract of the co

```
# diagfun
d.fun <- function(obj) resid(obj)
# simfun
s.fun <- function(n, obj) {
 mu <- obj$mu.fv
 bd <- obj$bd
 rBI(n, bd=bd, mu=mu)
}
# fitfun
my.data <- data.frame(y, tr, m)
f.fun <- function(y.) gamlss(cbind(y., m-y.) \sim tr,
                                family=BI, data=my.data)
# hnp call
hnp(fit3, newclass=TRUE, diagfun=d.fun, simfun=s.fun, fitfun=f.fun)
```
## End(Not run)

<span id="page-18-1"></span>

oil Diaphorina citri *oviposition data*

### Description

Effects of three agricultural oils on *Diaphorina citri* oviposition.

### Usage

data(oil)

### Format

A data frame with 70 observations on the following 2 variables.

y numeric number of eggs laid treat factor treatments applied in the experiment

### Details

In an experiment to assess the effect of three agricultural oils on the oviposition of *Diaphorina citri*, seventy Orange Jessamine (*Murraya paniculata*) plants were sprayed with solutions of the mineral oils Oppa and Iharol, and the vegetable oil Nortox. The experiment used the oils in concentrations of 0.5 and 1.0 percent and a control of plain water set out in a completely randomized design with ten replicates. Following treatment, when the plants were dry, ten pregnant females of *D. citri* were released on each plant. After five days, the insects were removed and the total number of eggs on each plant was observed, see Amaral et al (2012). This is an example of aggregated data as the number of eggs is the sum over the (unrecorded) numbers of eggs deposited each day and the possibility of day to day variation may contribute additional variability to the recorded counts.

### Source

Demétrio, C. G. B., Hinde, J. and Moral, R. A. (2014) Models for overdispersed data in entomology. In Godoy, W. A. C. and Ferreira, C. P. (Eds.) Ecological modelling applied to entomology. Springer.

### References

Amaral, F. S. A., Poltronieri, A. S., Alves, E. B., Omoto, C. (2012) Efeito de oleos agricolas no comportamento de oviposicao e viabilidade de ovos de *Diaphorina citri Kuwayama* (*Hemiptera: Psyllidae*). In: XX Simposio Internacional de Iniciacao Cientifica da Universidade de Sao Paulo, 2012, Pirassununga

```
data(oil)
# Poisson fit
model1 \leq glm(y \sim treat, family=poisson, data=oil)
anova(model1, test="Chisq")
sum(resid(model1, ty="pearson")^2)
# Quasi-Poisson fit
model2 <- glm(y ~ treat, family=quasipoisson, data=oil)
summary(model2)
anova(model2,test="F")
summary(model2)$dispersion
# Negative binomial fit
require(MASS)
model3 \leq glm.nb(y \sim treat, data=oil)
thetahat <- summary(model3)$theta
anova(model3, test="F")
# half-normal plots
par(mfrow=c(1,3),cex=1.4, cex.main=0.9)
hnp(model1,pch=4, main="(a) Poisson",
     xlab="Half-normal scores", ylab="Deviance residuals")
hnp(model2,pch=4, main="(b) Quasi-Poisson",
     xlab="Half-normal scores", ylab='')
hnp(model3,pch=4, main="(c) Negative binomial",
     xlab="Half-normal scores", ylab='')
## Not run:
# using aods3
require(aods3)
model3b <- aodml(y ~ treat, family="nb", phi.scale="inverse",
                 fixpar=list(8, 1.086148), data=oil)
hnp(model3b)
## End(Not run)
```
#### <span id="page-20-0"></span>orange 21 and 22 and 22 and 22 and 22 and 22 and 22 and 22 and 22 and 22 and 22 and 22 and 22 and 22 and 22 and 22 and 22 and 22 and 22 and 22 and 22 and 22 and 22 and 22 and 22 and 22 and 22 and 22 and 22 and 22 and 22 an

```
## for discussion on the analysis of this data set,
## see Demetrio et al. (2014)
```
orange *Orange tissue-culture experiment data*

### Description

Number of embryos of orange variety *Caipira* produced with different sugar types.

#### Usage

data("orange")

### Format

A data frame with 150 observations on the following 4 variables.

block a factor with levels 1 2 3 4 5

sugar a factor with levels Maltose Glucose Lactose Galactose Sucrose Glycerol

dose a numeric vector

embryos a numeric vector

#### Details

To study the effect of six sugars (maltose, glucose, galactose, lactose, sucrose and glycerol) on the stimulation of somatic embryos from callus cultures, the number of embryos after approximately four weeks was observed. The experiment was set up in a completely randomized block design with five blocks and the six sugars at dose levels of 18, 37, 75, 110 and 150 mM for the first five and 6, 12, 24, 36 and 50 mM for glycerol, see Tomaz (2001). The main interest was in the dose-response relationship.

#### Source

Tomaz ML, Mendes BMJ, Filho FAM, Demetrio CGB, Jansakul N, Rodriguez APM (1997). Somatic embryogenesis in *Citrus* spp.: Carbohydrate stimulation and histodifferentiation. In Vitro Cellular & Developmental Biology - Plant, 37, 446–452.

### References

Moral, R. A., Hinde, J. and Demétrio, C. G. B. (2017) Half-normal plots and overdispersed models in R: the hnp package. Journal of Statistical Software 81(10):1-23.

### Examples

```
data(orange)
require(gamlss)
fit_nbI <- gamlss(embryos \sim block + poly(dose, 2) \star sugar,
                  family=NBII(), data=orange)
d.fun <- function(obj) resid(obj)
s.fun <- function(n, obj) {
  mu <- obj$mu.fv
  sigma <- obj$sigma.fv
  rNBII(n, mu, sigma)
}
f.fun \leq function(y.) {
  gamlss(y. \sim block + poly(dose, 2) * sugar, family=NBII(), data=orange)
}
## Not run:
hnp(fit_nbI, newclass=TRUE, diagfun=d.fun, simfun=s.fun, fitfun=f.fun)
## End(Not run)
fit_pred <- gamlss(embryos ~ poly(dose, 2) * sugar, family=NBII(), data=orange)
orange.pred <- rbind(expand.grid(sugar=levels(orange$sugar)[-6], dose=18:150),
                     expand.grid(sugar="Glycerol", dose=6:50))
orange.pred$pred <- predict(fit_pred, newdata=orange.pred, type="response")
require(latticeExtra)
trellis.par.set(strip.background=list(col="lightgrey"))
xyplot(embryos ~ dose | sugar, scales=list(relation="free"), layout=c(3,2),
       data=orange, col=1, xlab="Dose levels", ylab="Number of embryos") +
  as.layer(xyplot(pred ~ dose | sugar, type="l", col=1, data=orange.pred))
```
<span id="page-21-1"></span>

plot.hnp *Plot Method for hnp Objects*

### Description

The plot method for objects of class hnp.

#### Usage

## S3 method for class 'hnp' plot(x, cex, pch, colour, lty, lwd, type, xlab, ylab, main, legpos, legcex, ...)

<span id="page-21-0"></span>

#### <span id="page-22-0"></span>plot.hnp 23

### Arguments

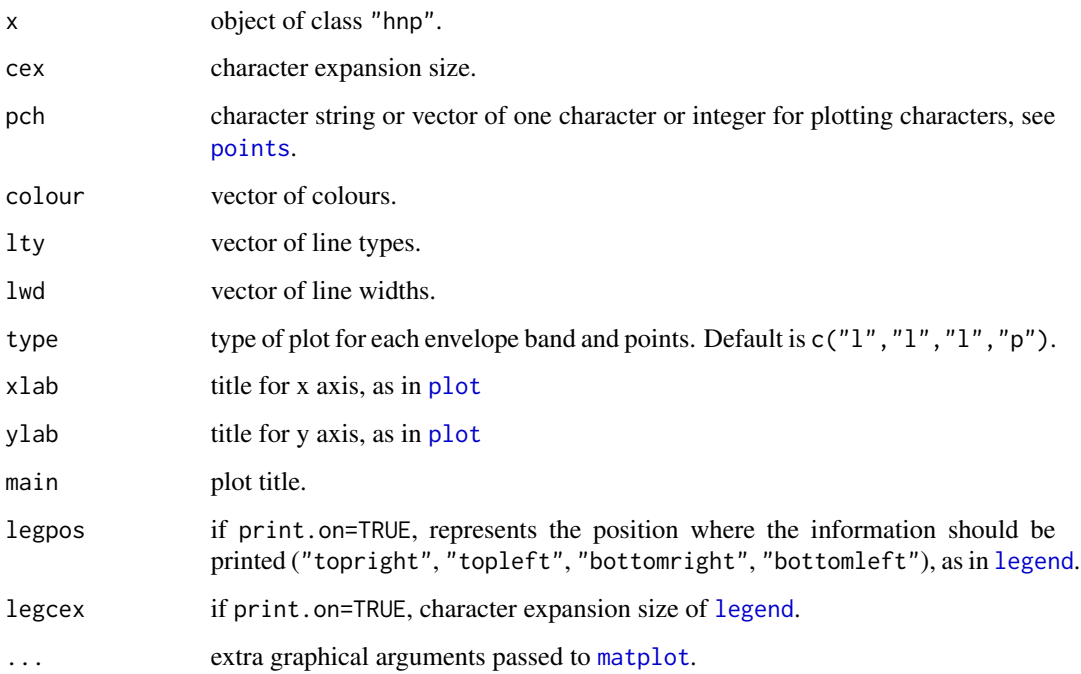

### Value

None.

### Author(s)

Rafael A. Moral <rafael\_moral@yahoo.com.br>, John Hinde and Clarice G. B. Demétrio

### References

Moral, R. A., Hinde, J. and Demétrio, C. G. B. (2017) Half-normal plots and overdispersed models in R: the hnp package. Journal of Statistical Software 81(10):1-23.

Demétrio, C. G. B. and Hinde, J. (1997) Half-normal plots and overdispersion. GLIM Newsletter 27:19-26.

Hinde, J. and Demétrio, C. G. B. (1998) Overdispersion: models and estimation. Computational Statistics and Data Analysis 27:151-170.

Demétrio, C. G. B., Hinde, J. and Moral, R. A. (2014) Models for overdispersed data in entomology. In Godoy, W. A. C. and Ferreira, C. P. (Eds.) Ecological modelling applied to entomology. Springer.

### See Also

[hnp](#page-8-1)

### Examples

```
## Simple Poisson regression
set.seed(100)
counts <- c(rpois(5, 2), rpois(5, 4), rpois(5, 6), rpois(5, 8))
treatment \leq gl(4, 5)
fit <- glm(counts ~ treatment, family=poisson)
anova(fit, test="Chisq")
## half-normal plot
hnp(fit)
## or save it in an object and then use the plot method
my.hnp <- hnp(fit, print.on=TRUE, plot=FALSE)
plot(my.hnp)
## changing graphical parameters
plot(my.hnp, lty=2, pch=4, cex=1.2)
plot(my.hnp, lty=c(2,3,2), pch=4, cex=1.2, col=c(2,2,2,1))plot(my.hnp, main="Half-normal plot", xlab="Half-normal scores",
     ylab="Deviance residuals", legpos="bottomright")
```
<span id="page-23-1"></span>progeny Sitophilus zeamais *progeny*

#### Description

Progeny of *Sitophilus zeamais*, the maize weevil, when treated with different organic extracts

### Usage

data(progeny)

### Format

A data frame with 40 observations on the following 2 variables.

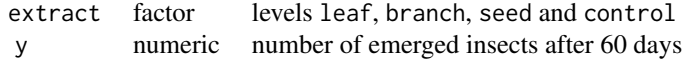

#### Details

Petri dishes containing 10g of corn were treated with extracts prepared with different parts of the plant *Annona mucosa* (seeds, leaves and branches) at a concentration of 1500 mg/kg or just water (control), using a completely randomized design with 10 replicates. Then 20 *S. zeamais* adults were placed in each Petri dish and the focus is on the numbers of emerged insects (progeny) after 60 days, see Ribeiro et al (2013).

<span id="page-23-0"></span>

#### <span id="page-24-0"></span>wolbachia 25

### Source

Demétrio, C. G. B., Hinde, J. and Moral, R. A. (2014) Models for overdispersed data in entomology. In Godoy, W. A. C. and Ferreira, C. P. (Eds.) Ecological modelling applied to entomology. Springer.

### References

Ribeiro, L. P., Vendramin, J. D., Bicalho, K. U., Andrade, M. S., Fernandes, J. B., Moral, R. A., Demétrio, C. G. B. (2013) Annona mucosa Jacq. (Annonaceae): A promising source of bioactive compounds against Sitophilus zeamais Mots. (Coleoptera: Curculionidae). J Stored Prod Res 55:6- 14

Moral, R. A., Hinde, J. and Demétrio, C. G. B. (2017) Half-normal plots and overdispersed models in R: the hnp package. Journal of Statistical Software 81(10):1-23.

```
data(progeny)
# Poisson fit
model1 <- glm(y ~ extract, family=poisson, data=progeny)
anova(model1, test="Chisq")
# Quasi-Poisson fit
model2 <- glm(y ~ extract, family=quasipoisson, data=progeny)
summary(model2)$dispersion
anova(model2, test="F")
# half-normal plots
par(mfrow=c(1,2),cex=1.4, cex.main=0.9, pty='s')
hnp(model1, pch=4, main="(a) Poisson; log-linear",
    xlab="Half-normal scores", ylab="Deviance residuals")
hnp(model2, pch=4, main="(b) Quasi-Poisson; log-linear",
    xlab="Half-normal scores", ylab="Deviance residuals")
anova(model1, test="Chisq") # Poisson model
anova(model2, test="F") # quasi-Poisson model
summary(model1) # Poisson model
summary(model2) # quasi-Poisson model
# now with factor level parameterisation
summary(update(model1,.~.-1))
summary(update(model2,.~.-1))
## for discussion on the analysis of this data set,
## see Demetrio et al. (2014)
```
<span id="page-24-1"></span>

### Description

Viability of *Trichogramma galloi*, a parasitoid wasp, when infected with *Wolbachia*, a bacteria known to change its reproductive aspects.

#### Usage

data(wolbachia)

### Format

A data frame with 106 observations on the following 3 variables.

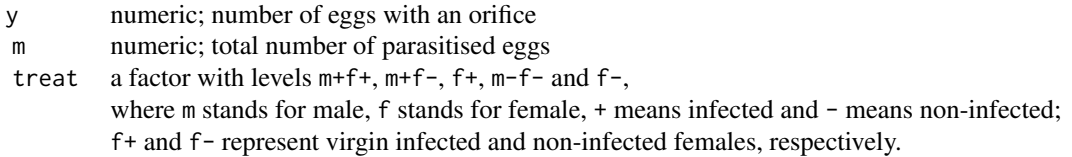

### Details

The bacteria *Wolbachia* is commonly found in various insect species and has the ability to change reproductive aspects of its host. When it infects the wasp *Trichogramma galloi* it is known to induce thelythokous parthenogenesis, i.e., only females are produced from unfertilized eggs. Souza (2011) conducted an experiment to assess the effects of *Wolbachia* on the viability of *T. galloi* eggs. Around 100 *Diatraea saccharalis* eggs (the host) were offered to infected (+) or non-infected (-) parasitoid couples or virgin females every day until the death of the female. The parasitised eggs, easily identifiable because they become dark, were then kept on moist filter paper for twenty days when counts were then made of the number of eggs that had an orifice, which meant that an adult parasitoid had emerged and thus the parasitoid was viable.

### Source

Demétrio, C. G. B., Hinde, J. and Moral, R. A. (2014) Models for overdispersed data in entomology. In Godoy, W. A. C. and Ferreira, C. P. (Eds.) Ecological modelling applied to entomology. Springer.

#### References

Souza, A. R. (2011) A interacao *Wolbachia* - *Trichogramma galloi Zucchi*, 1988 (*Hymenoptera: Trichogrammatidae*). Master's dissertation, ESALQ-USP

```
data(wolbachia)
# Binomial fit
model1 <- glm(cbind(y, m-y) ~ treat, family=binomial, data=wolbachia)
anova(model1, test="Chisq")
# Quasi-binomial fit
model2 <- glm(cbind(y, m-y) ~ treat, family=quasibinomial, data=wolbachia)
```
#### wolbachia 27

```
summary(model2)
anova(model2,test="F")
## half normal plots
par(mfrow=c(1,2),cex=1.2, cex.main=1.1)
hnp(model1, print=TRUE, pch=4, main="(a) Binomial",
    xlab="Half-normal scores", ylab="Deviance residuals")
hnp(model2, print=TRUE, pch=4, main="(b) Quasi-binomial",
   xlab="Half-normal scores", ylab='')
## Not run:
# Beta-binomial fit
### using package aods3
require(aods3)
model3 <- aodml(cbind(y, m-y) ~ treat, family='bb', data=wolbachia)
hnp(model3, print=TRUE, pch=4,
    xlab="Half-normal scores", ylab='Deviance residuals')
### using package VGAM
require(VGAM)
model3a <- vglm(cbind(y, m-y) ~ treat, family=betabinomial,
                data=wolbachia)
summary(model3a)
1/(1+exp(-coef(model3a)[2])) # phi estimate
hnp(model3a, data=wolbachia)
## End(Not run)
## for discussion on the analysis of this data set,
## see Demetrio et al. (2014)
```
# <span id="page-27-0"></span>Index

∗Topic datasets cbb, [3](#page-2-0) chryso, [4](#page-3-0) corn, [6](#page-5-0) fungi, [7](#page-6-0) oil, [19](#page-18-0) orange, [21](#page-20-0) progeny, [24](#page-23-0) wolbachia, [25](#page-24-0) ∗Topic glm hnp, [9](#page-8-0) ∗Topic hnp hnp, [9](#page-8-0) newhnp, [16](#page-15-0) plot.hnp, [22](#page-21-0) ∗Topic package hnp-package, [2](#page-1-0) ∗Topic plot plot.hnp, [22](#page-21-0) .makehnp *(*hnp-internal*)*, [16](#page-15-0) aov, *[9](#page-8-0)*, *[11](#page-10-0)* cbb, [3,](#page-2-0) *[13](#page-12-0)* chryso, [4,](#page-3-0) *[13](#page-12-0)* corn, [6,](#page-5-0) *[13](#page-12-0)* fungi, [7,](#page-6-0) *[13](#page-12-0)* glm, *[9](#page-8-0)[–11](#page-10-0)* glm.nb, *[9,](#page-8-0) [10](#page-9-0)*, *[12](#page-11-0)* hnp, [9,](#page-8-0) *[23](#page-22-0)* hnp-internal, [16](#page-15-0) hnp-package, [2](#page-1-0) legend, *[23](#page-22-0)* lm, *[9](#page-8-0)*, *[11](#page-10-0)* matplot, *[23](#page-22-0)*

multinom, *[11](#page-10-0)*

newhnp, [16](#page-15-0)

oil, *[13](#page-12-0)*, [19](#page-18-0) orange, [21](#page-20-0)

plot, *[23](#page-22-0)* plot.hnp, *[10](#page-9-0)*, *[13](#page-12-0)*, *[17](#page-16-0)*, [22](#page-21-0) points, *[23](#page-22-0)* progeny, *[13](#page-12-0)*, [24](#page-23-0)

resid, *[10](#page-9-0)*, *[16](#page-15-0)*

wolbachia, *[13](#page-12-0)*, [25](#page-24-0)